## Ubungen zur Vorlesung Mathematik  $I/2$  (inkl. einiger Lösungen) 6. Woche Kurvenintegral und Oberflächenintegral (in EMF)

### Z A1 Flächenintegral 2. Art in EMF

Im Fach 'Elektrische und magnetische Felder' lösen Sie Oberflächenintegrale 2. Art

$$
I = \iint \underline{J} \cdot d\underline{A} \quad \text{bzw.} \quad \Phi = \iint \underline{B} \cdot d\underline{A}
$$

 $d\underline{A} = \underline{n} dA$  ist ein Vektor, der senkrecht auf der betrachteten Fläche steht. Dabei wird meist genutzt, dass die Flussgröße  $(J, B)$  senkrecht zur (sinnvoll gewählten) Fläche ist, z.B.:

$$
\iint \underline{J} \cdot d\underline{A} = \iint J dA \text{ mit } J = |\underline{J}| \text{ und } dA = |d\underline{A}|
$$

Ermitteln Sie d $\underline{A}$  und d $A$  für die Aufgaben [2.15,](https://tu-dresden.de/mn/math/wir/ressourcen/dateien/studium/ma2/permanent/ue-Heft2-S16-22-52.pdf#page=2) [2.3](https://tu-dresden.de/mn/math/wir/ressourcen/dateien/studium/ma2/permanent/ue-Heft2-S16-22-52.pdf#page=1) und [4.17](https://tu-dresden.de/mn/math/wir/ressourcen/dateien/studium/ma2/permanent/ue-Heft2-S16-22-52.pdf#page=3) aus dem EMF-Übungsheft nach den Regeln der Kunst [\(VL 9](https://tu-dresden.de/mn/math/wir/ressourcen/dateien/studium/ma2/Skript_Ma2_9_Intnd_6.pdf)<sub>-6</sub>), indem Sie

- (a) die Fläche durch 2 (Lauf-)Parameter beschreiben  $r = r(u, v)$
- (b) per Kreuzprodukt aus den beiden zur Fläche tangentialen Vektoren den Vektor senkrent zur Fläche ermitteln d $\underline{A} = \underline{r}_u \times \underline{r}_v \, \mathrm{d} \, u \, \mathrm{d} \, v$
- (c) sich überzeugen, dass dieses d $\underline{A}$  tatsächlich parallel zur Flussgröße ist und
- (d) den Betrag d  $A = |dA|$  betrachten, bis Sie 'sehen', dass er gleich den in EMF gebrauchten 'Abkürzungen' ist, nämlich für
	- i. Aufgabe 2.15:  $dA = b dr$
	- ii. Aufgabe 2.3:  $dA = 2\pi r dr$  bzw.
	- iii. Aufgabe 4.17:  $dA = h dr$ .

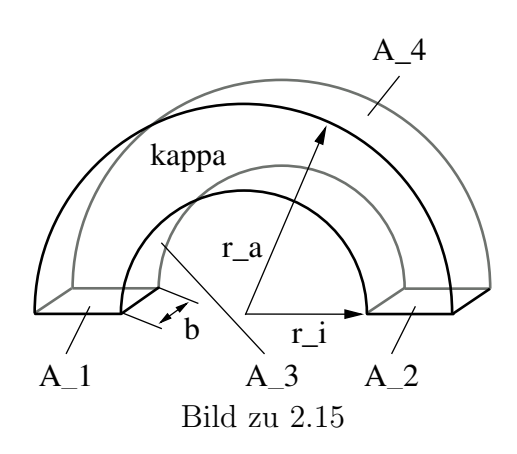

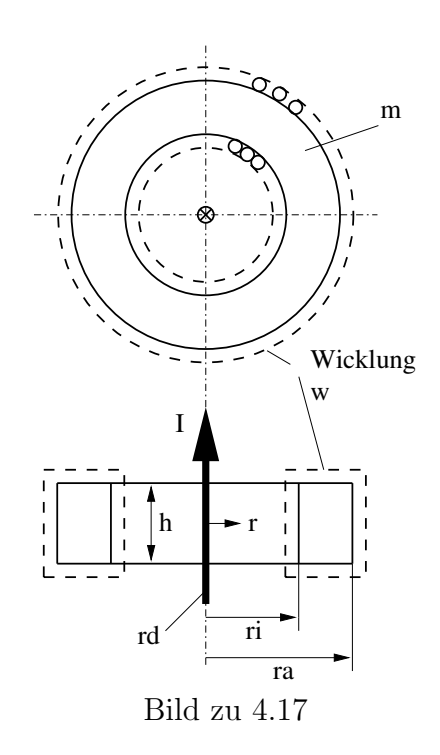

**Lösung:** Für (i) Aufgabe 2.15: Strom durch die Fläche  $A_2$ :  $I = \iint_{A_2} \underline{J} \cdot d\underline{A}$ 

(a) Parametrisierung der Fläche z.B. (Rotationsachse = z-Achse)  $r =$  $\sqrt{ }$  $\overline{1}$  $\theta$ r z  $\left\{\n\begin{array}{ll}\nr_i \leq r \leq r_a \\
0 \leq z \leq b\n\end{array}\n\right\}$ 

(b) 
$$
d\underline{A} = \underline{r}_r \times \underline{r}_z d\,r d\,z = \begin{pmatrix} 0 \\ 1 \\ 0 \end{pmatrix} \times \begin{pmatrix} 0 \\ 0 \\ 1 \end{pmatrix} d\,r d\,z = \begin{pmatrix} 1 \\ 0 \\ 0 \end{pmatrix} d\,r d\,z
$$

- (c) d  $\underline{A} \parallel \underline{J}$  Strom fließt nach 'unten' heraus  $A_2$  raus; d  $\underline{A}$  zeigt im Moment noch nach 'oben' (x-Achse); Also Wahl d  $\underline{A} = - \dots$
- (d)  $I = \iint_{A_2} \underline{J} \cdot d\underline{A} = \frac{1}{d \underline{A} || \underline{J}}$  $\iint_{A_2} J \, \mathrm{d} \, A$ Mit  $J = J(r)$  (bei dieser Anordnung) und  $dA = |dA| = 1 d z dr$ :

$$
I = \int_{r=r_i}^{r_a} \int_{z=0}^{b} J(r) dz d r = \int_{r=r_i}^{r_a} J(r) \underbrace{b dr}_{dA}
$$

Die in EMF gebrauchte 'Abkürzung' d $A = b d r$  stellt also ein bereits gelöstes inneres Integral des eigentlichen Flächen(=Doppel)-Integrals über eine Integrationsvariable (hier z) dar, von der die Flussgröße (hier  $J$ ) nicht abhängt.

# A2 Ebene 2D-Funktionaldeterminate =  $||r_u \times r_v||_2$

Betrachten Sie noch einmal das 2-dimensionale Bereichsintegral in Aufgabe 2/20.9 d, s.  $Übung 3, z.B. mit  $f(P) = 1$  (also Berechnung der Fläche des ebenen Bereiches).$ 

- (a) Beschreiben Sie den Bereich in geeigneten Polarkoordinaten?
- (b) Überzeugen Sie sich, dass die laut [Satz 9.9](https://tu-dresden.de/mn/math/wir/ressourcen/dateien/studium/ma2/Skript_Ma2_9_Intnd_2.pdf#page=2) bei Koordinatentransformation ebener Bereiche zu verwendende Funktionaldeterminante nichts anderes als  $||r_u \times r_v||_2$  der Parametrisierung (möglicherweise) gekrümmter Bereiche ist, s. [Def 9.36.](https://tu-dresden.de/mn/math/wir/ressourcen/dateien/studium/ma2/Skript_Ma2_9_Intnd_6.pdf#page=2)
- (c) Wiederholen Sie b) für elliptische Koordinaten (Aufgabe 2/20.19)

#### Lösung:

(a)

$$
\underline{r}(r,\varphi) = \begin{pmatrix} 1 + r\cos\varphi \\ r\sin\varphi \end{pmatrix}, \qquad r = 0 \dots 1, \varphi = -\pi \dots 0
$$

(b)

$$
|\det(J_T)| = \left| \det \begin{pmatrix} \cos \varphi & -r \sin \varphi \\ \sin \varphi & r \cos \varphi \end{pmatrix} \right| = r
$$

$$
||\underline{r}_r \times \underline{r}_\varphi||_2 = \left\| \begin{pmatrix} \cos \varphi \\ \sin \varphi \\ 0 \end{pmatrix} \times \begin{pmatrix} -r \sin \varphi \\ r \cos \varphi \\ 0 \end{pmatrix} \right\|_2 = \left\| \begin{pmatrix} 0 \\ 0 \\ r \end{pmatrix} \right\|_2 = r
$$

(c)

$$
\underline{r}(r,\varphi) = \begin{pmatrix} ar\cos\varphi \\ br\sin\varphi \end{pmatrix}, \qquad r = 0 \dots 1, \varphi = 0 \dots 2\pi, \qquad |\det(J_T)| = ||\underline{r}_r \times \underline{r}_\varphi||_2 = abr
$$

### Z A3 Zusatz: Wohin zeigen eigentlich  $r_u$  und  $r_v$ ?

Sie haben in der VL gelernt, dass zur Berechnung von Flächenintegralen das Kreuzprodukt zweier Vektoren benötigt wird, nämlich von  $\underline{r}_u = \frac{\partial}{\partial u} \underline{r}(u, v)$  und  $\underline{r}_v = \frac{\partial}{\partial v} \underline{r}(u, v)$ .

(a) Machen Sie sich zunächst anhand der Polarkoordinaten klar, dass  $r_u$  und  $r_v$  tangential an Parameterlinien sind.

Hier parametrisieren  $r, \varphi$  die Fläche, spielen also die Rolle von  $u, v$ .

$$
\underline{r} = \begin{pmatrix} x(r, \varphi) \\ y(r, \varphi) \end{pmatrix}
$$

i. Zeichnen Sie von einem beliebigen Punkt in der  $(x, y)$ -Ebene ausgehend z.B. von

$$
\binom{0}{2} = \underline{r}(r=2, \varphi = \frac{\pi}{2}) \qquad (*)
$$

die sogenannte Parameterlinie  $\underline{\gamma}(r) = \begin{pmatrix} x(r, \varphi = \text{konstant}) \\ y(r, \varphi = \text{konstant}) \end{pmatrix}$ .

Das ist die mit r parametrisierte Linie also die Kurve, entlang der r von dem gew¨ahlten Punkt aus zunimmt.

Zeichnen Sie analog  $\gamma(\varphi)$  mit  $r =$  konstant.

- ii. Zeichnen Sie die Vektoren  $\frac{\partial}{\partial r} L(r, \varphi)$  und  $\frac{\partial}{\partial \varphi} L(r, \varphi)$ , an einen beliebigen Punkt in der (x, y)-Ebene z.B. an (∗) und vergleichen Sie diese Vektoren mit den Richtungen, in denen  $r$  bzw.  $\varphi$  (von diesem Punkt aus) zunimmt.
- (b) Machen Sie sich anhand der Kugelkoordinaten klar,
	- i. was die Parameterlinien  $\gamma(\varphi) = \underline{K}(r = \text{konstant}, \varphi, \theta = \text{konstant})$  und  $\gamma(\theta)$  sind,
	- ii. in welcher Richtung  $\varphi$  bzw.  $\theta$  zunehmen und
	- iii. in welcher Richtung  $\frac{\partial}{\partial \varphi} \underline{r}(\varphi, \theta)$  bzw.  $\frac{\partial}{\partial \theta} \underline{r}(\varphi, \theta)$  zeigen, vgl. [Bsp 9.35.](https://tu-dresden.de/mn/math/wir/ressourcen/dateien/studium/ma2/Skript_Ma2_9_Intnd_6.pdf)

Ubrigens sind die Spaltenvektoren der Jacobi-Matrix der Kugelkoordinaten nichts an- ¨ deres als  $\frac{\partial}{\partial r}\underline{K}(r,\varphi,\theta), \frac{\partial}{\partial \varphi}\underline{K}(r,\varphi,\theta)$  und  $\frac{\partial}{\partial \theta}\underline{K}(r,\varphi,\theta)$ , s. [Bsp. 8.29.](https://tu-dresden.de/mn/math/wir/ressourcen/dateien/studium/ma2/Skript_Ma2_8_GDiffnd_3.pdf#page=8)

Merke: Sie können also zukünftig mit Hilfe der rechten Hand die Reihenfolge im Kreuzprodukt so planen, dass der Flächennormalenvektor $\underline{r}_u\times \underline{r}_v$  in die gewünschte Richtung zeigt.

#### Lösung:

(a) i. r-Linie: radialer Strahl (z.B.  $\varphi =$ konstant =  $\frac{\pi}{2}$ ),  $\varphi$ -Linie: Kreis (z.B.  $r = 2$ ). ii.

$$
\frac{\partial}{\partial r} \underline{r}(r, \varphi) = \begin{pmatrix} \cos \varphi \\ \sin \varphi \end{pmatrix} \qquad \frac{\partial}{\partial \varphi} \underline{r}(r, \varphi) = \begin{pmatrix} -r \sin \varphi \\ r \cos \varphi \end{pmatrix}
$$

$$
\frac{\partial}{\partial r} \underline{r}(2, \frac{\pi}{2}) = \begin{pmatrix} \cos \frac{\pi}{2} \\ \sin \frac{\pi}{2} \end{pmatrix} = \begin{pmatrix} 0 \\ 1 \end{pmatrix} \qquad \frac{\partial}{\partial \varphi} \underline{r}(2, \frac{\pi}{2}) = \begin{pmatrix} -2 \sin \frac{\pi}{2} \\ 2 \cos \frac{\pi}{2} \end{pmatrix} \begin{pmatrix} -2 \\ 0 \end{pmatrix}
$$

Merke:  $r_r$  und  $r_\varphi$  sind tangential an den 'r bzw.  $\varphi$ -Linien' (= Richtungen, in denen r bzw.  $\varphi$  zunimmt).